# **Writes HTTP Settings to the Document**

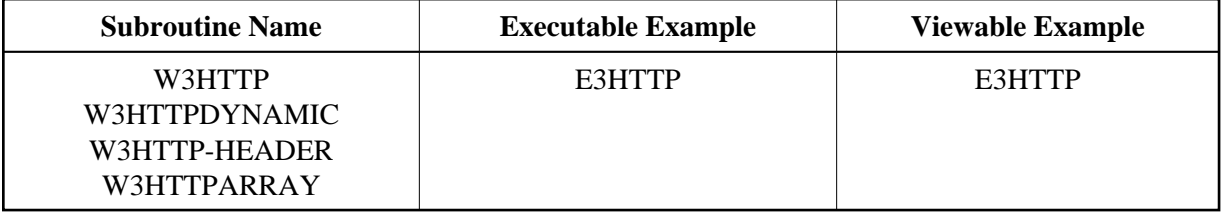

## **Description**

Writes a text line to the HEAD of a document. In these text line settings, you can specify COOKIES, EXPIRE-DATES or other settings of an HTTP-compatible document.

Physical new lines in the output can be created by compressing ##HTTP\_NEWLINE into a Natural string.

If you want to create a line break inside your string, compress ##HTTP-NEWLINE into your string.

W3HTTP will delete trailing blanks from the given string.

For better performance use dynamic variables.

#### **Changes from previous versions**

All (A250) BY VALUE variables at the interfaces have been changed to (A) DYNAMIC BY VALUE.

There is no need to recatalog the programs, because the old interface (A250) is compatible with the new one.

### **Parameters**

# 1. W3HTTP

1 W3STRING (A) DYNAMIC /\* i /m : Header name value pairs

# 2. W3HTTPDYNAMIC

1 W3DYNAMIC (A) DYNAMIC /\* i /m : Header name value pairs

### 3. W3HTTP-HEADER

1 W3HTTPNAME (A) DYNAMIC /\* i /m : Header name 1 W3HTTPVALUE (A) DYNAMIC /\* i /m : Header value

# 4. W3HTTPARRAY

1 W3ARRAYVALUE (A/1:V) DYNAMIC /\* i /m : Header name value pairs 1 W3VALUELENGTH (I4) /\* i /m : Length of output array

#### **How To Invoke**

PERFORM W3HTTP W3STRING PERFORM W3HTTPDYNAMIC W3DYNAMIC PERFORM W3HTTP-HEADER W3HTTPNAME W3HTTPVALUE PERFORM W3HTTPARRAY W3ARRAYVALUE W3VALUELENGTH